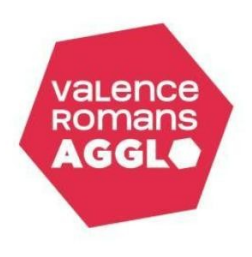

# **SERVICE PUBLIC D'ASSAINISSEMENT NON COLLECTIF Formulaire de demande de diagnostic d'une installation d'assainissement non collectif**

# **RENSEIGNEMENTS DU (DES) DEMANDEUR(S)**

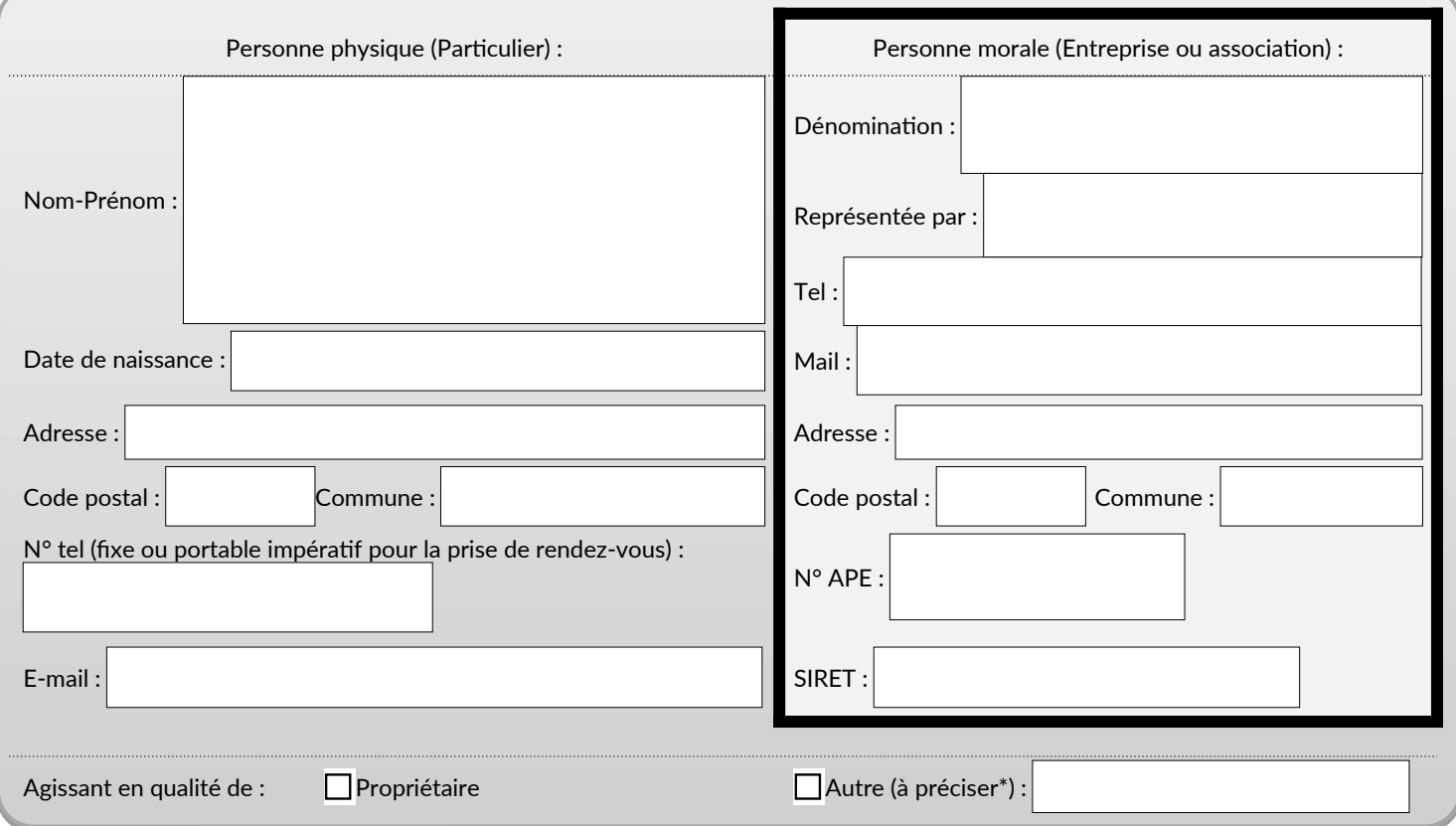

*\* Si Agence Immobilière, Joindre le mandat de vente*

#### **RENSEIGNEMENTS DU PAYEUR (à ne remplir que si différent du demandeur)**

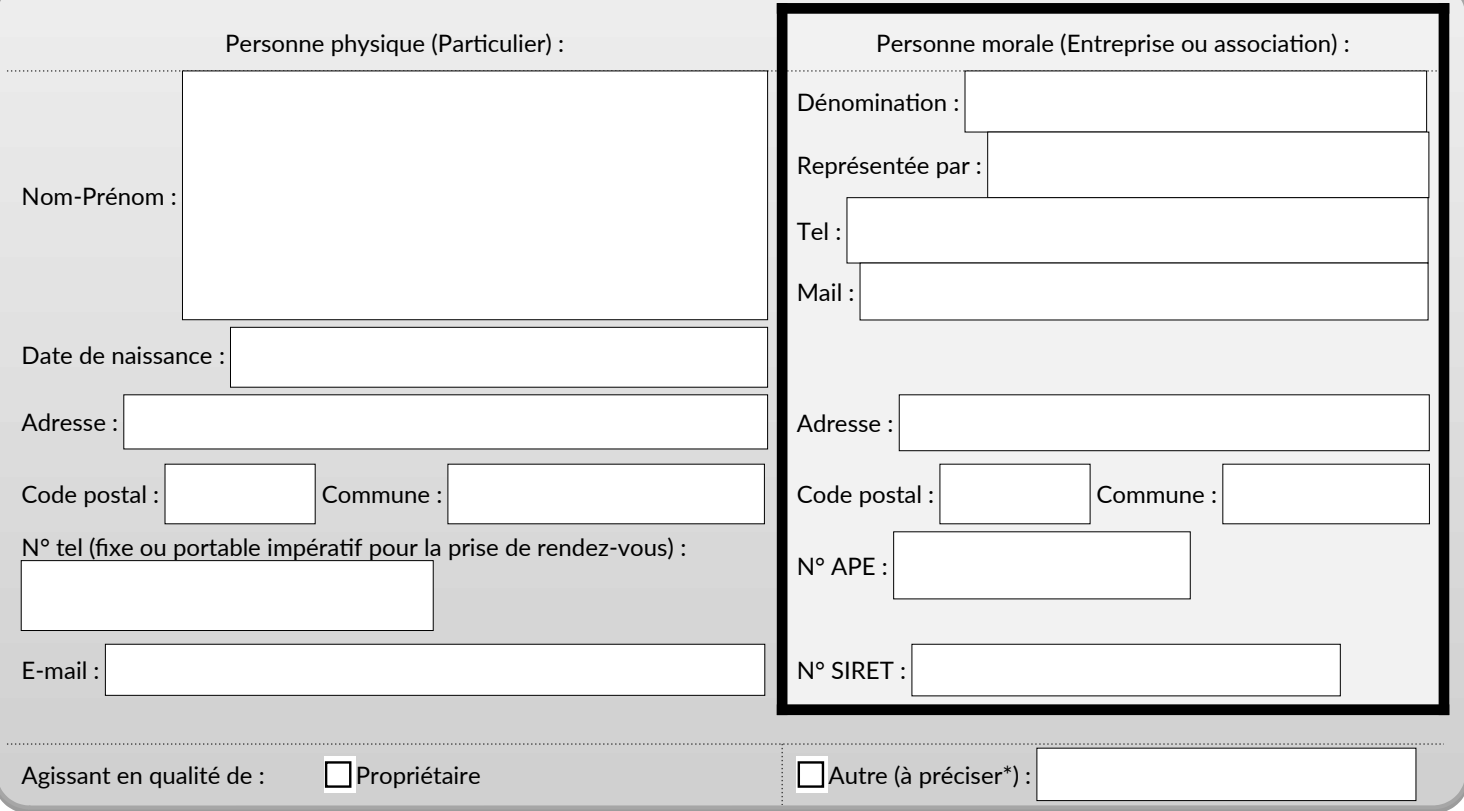

*\* Si Agence Immobilière, Joindre le mandat de vente*

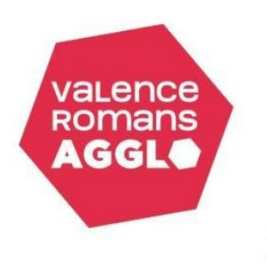

### **OBJET DE LA DEMANDE**

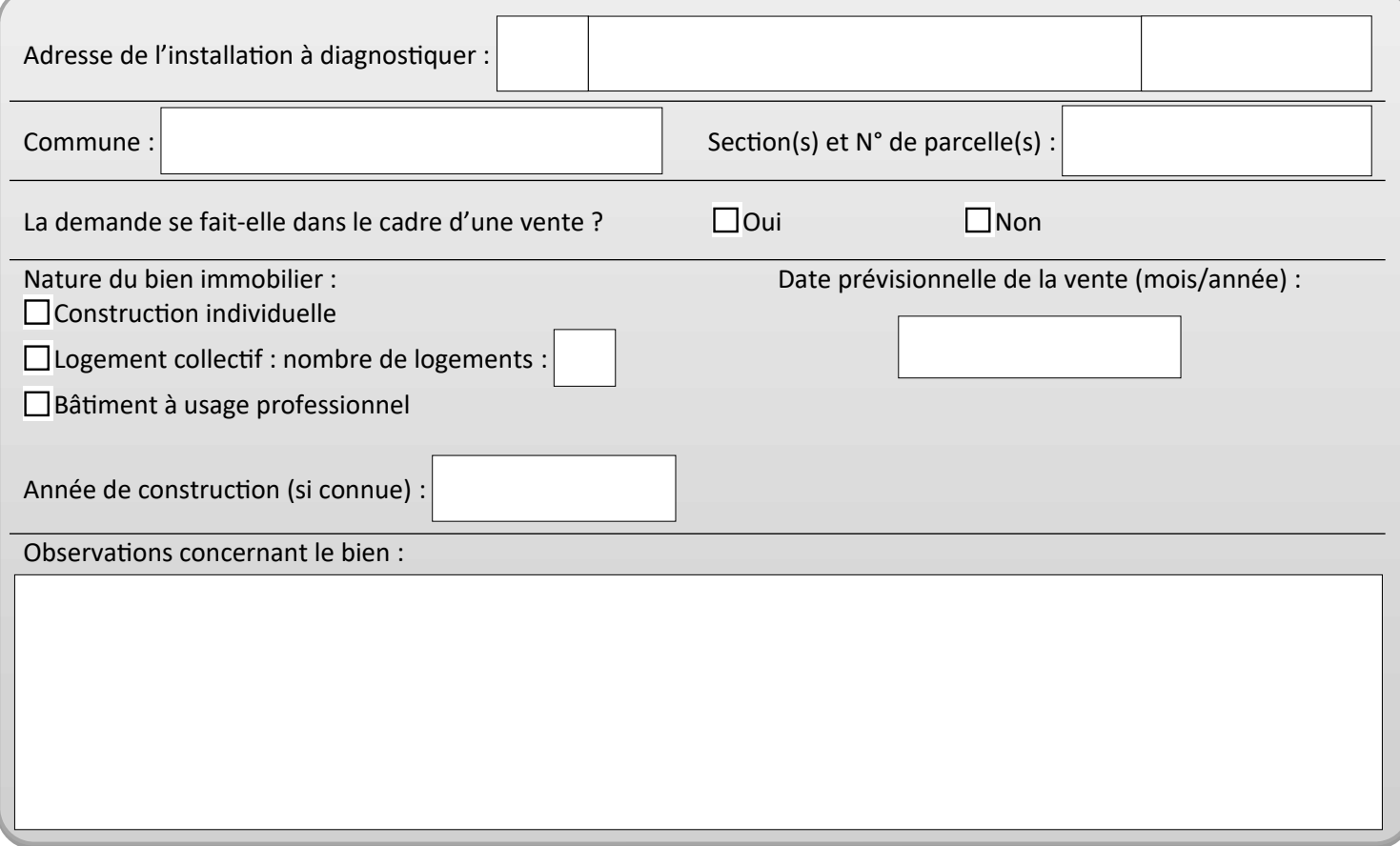

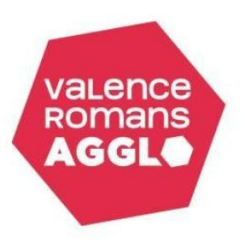

### **SERVICE PUBLIC D'ASSAINISSEMENT NON COLLECTIF Formulaire de demande de diagnostic d'une installation d'assainissement non collectif**

#### **ENGAGEMENT DU PETITIONNAIRE**

J'affirme avoir pris connaissance du règlement du service d'assainissement non collectif (disponible sur [www.valenceromansagglo.fr](https://www.valenceromansagglo.fr/fr/index.html) rubrique assainissement) et m'engage à m'y conformer en tous points.

Je m'engage à autoriser l'accès de ma propriété aux agents de la Direction Assainissement, Eaux Pluviales et Rivières et à faciliter la visite de diagnostic (rendre les regards et les tampons de visite des ouvrages d'assainissement accessibles, s'assurer que l'habitation est pourvue en eau pour effectuer les tests d'écoulement).

Je garantis l'exactitude des informations demandées dans ce document.

### **INFORMATIONS TARIFAIRES**

Le coût du diagnostic est de 100,00€ TTC pour les diagnostics de bon fonctionnement et de 135,00 € TTC pour les diagnostics effectués dans le cadre d'une vente (Délibérations 2015-85 du 10/07/2015 et n°2019\_051 du 12/04/2019 du conseil communautaire).

Ce montant devra être réglé à réception de l'avis de recouvrement qui vous sera transmis par les services des Finances Publiques (Trésor Public), après la réalisation du diagnostic.

Ce formulaire devra être retourné renseigné par mail à : [spanc@valenceromansagglo.fr](mailto:spanc@valenceromansagglo.fr) ou par courrier à : Valence Romans Agglo, 1 Place Jacques Brel, CS 30125, 26905 VALENCE Cedex 9

A la suite de la réalisation du diagnostic, le propriétaire recevra les résultats de la visite par voie postale et courriel le cas échéant. Ce document est valable 10 ans à compter de la date de la visite pour les diagnostics de bon fonctionnement. Ce délai est ramené à 3 ans pour les diagnostics effectués dans le cadre d'une vente immobilière.

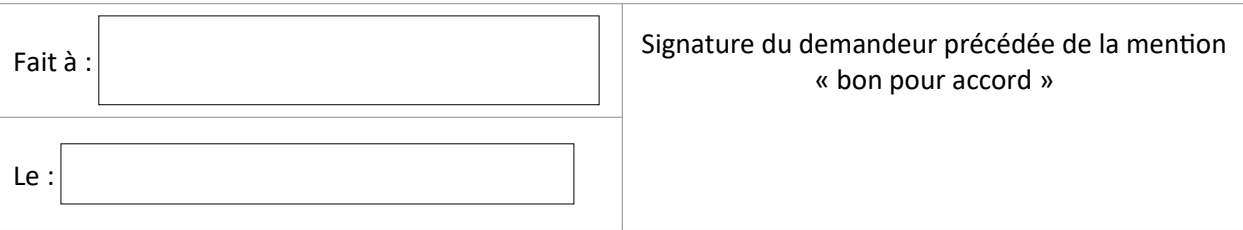